# **como fazer aposta no bet pix**

- 1. como fazer aposta no bet pix
- 2. como fazer aposta no bet pix :1xbet update
- 3. como fazer aposta no bet pix :jogo do foguete na bet365

## **como fazer aposta no bet pix**

#### Resumo:

**como fazer aposta no bet pix : Seu destino de apostas está em mka.arq.br! Inscreva-se agora para desbloquear recompensas incríveis e entretenimento sem fim!**  contente:

/Débito, Skrill (Moneybookers), PayPal, POLi 4 Pagamento máximo A Sportsbet define uma itória máxima diária de AUDR\$ 500.000, a menos que 2 seja negociado de outra forma. Para postas esportivas e de corrida, os limites máximos de apostas dependem do evento e do po 2 de aposta. Saiba mais. Sports Bet - Austrália Sports Apostas au

Apostar em como fazer aposta no bet pix

Pode ter duas contas no SportyBet?

Muitos entusiastas de apostarias esportiva, em

Brasil

podem se perguntar: "

Você pode ter duas contas no SportyBet?

" É uma dúvida comum, especialmente entre aqueles que desejam aproveitar as promoções e ofertas especiais da plataforma. No entanto também é importante conhecer das regras de políticas do site antes se abrir um segunda conta".

Conforme as regras do SportyBet, cada cliente deve ter apenas uma única conta de apostas registrada em como fazer aposta no bet pix seu nome. Isso significa que: Em princípio... não é permitido ter duas contas no SportyBet.

A conta no SportyBet deve ser utilizada apenas por uma pessoa, sendo proibida a compartilhamento de informações e acesso Com terceiros. Além disso que o site utiliza sofisticado os sistemas para detecção da fraude ou colusãopara garantira integridade dos jogose à Equidade nas apostaS!

Entretanto, existem algumas situações especiais em como fazer aposta no bet pix que o SportyBet pode permitir a abertura de uma segunda conta. Isso poderá ocorrer: por exemplo - se A primeira contas tiver sido fechada acidentalmente ou para engano; Ou Se houver problemas técnicos Que impeçam O usuário De acessar como fazer aposta no bet pix Conta original". Em tais casos, o usuário deve entrar em como fazer aposta no bet pix contato com um suporte ao cliente do SportyBet e fornecer uma explicação detalhada de problema. O apoio no consumidor avaliará a situação ou decidirrá se é possível abrir nova segunda conta). É importante ressaltar que fornecendo informações falsasou enganosas durante seu processo para registro pode resultar na suspensão/ encerramento definitivo das contas!

Em resumo, é possível ter duas contas no SportyBet em como fazer aposta no bet pix situações específicas e após a aprovação do suporte ao cliente. No entanto tambémé recomendável sempre seguir as regras ou políticas de site para evitar quaisquer problemas/ inCompreensões". Ao fazer isso o você poderá desfrutar plenamente dos benefícios daSportYBieto E aproveitarao máximo como fazer aposta no bet pix experiência com apostas esportivaS online!

# **como fazer aposta no bet pix :1xbet update**

# **Como jogar BetKing virtual no celular e ganhar na Brasil?**

No Brasil, cada vez mais pessoas estão se interessando por jogos de azar online, em particular o BetKing virtual. Este artigo fornecerá uma orientação completa sobre como jogar BetKing virtual no celular e ganhar dinheiro na Brasil.

#### **O que é BetKing virtual?**

BetKing virtual é um jogo de azar online em que os jogadores podem apostar em eventos esportivos simulados por computador. O jogo é projetado para ser emocionante e envolvente, proporcionando aos jogadores a oportunidade de ganhar dinheiro em eventos esportivos que são gerados por computador.

#### **Como começar a jogar BetKing virtual no celular?**

Para começar a jogar BetKing virtual no celular, é necessário seguir os seguintes passos:

- 1. Encontre uma plataforma confiável que ofereça BetKing virtual no Brasil.
- 2. Crie uma conta na plataforma e faça um depósito usando uma forma de pagamento confiável, como boleto bancário ou cartão de crédito.
- 3. Baixe a aplicação móvel da plataforma e faça login usando suas credenciais.
- 4. Navegue até a seção BetKing virtual e escolha o evento esportivo que deseja apostar.
- Faça como fazer aposta no bet pix aposta e espere o resultado do evento esportivo 5. simulado por computador.

#### **Dicas para ganhar no BetKing virtual**

Aqui estão algumas dicas para ajudar a aumentar suas chances de ganhar no BetKing virtual:

- Faça como fazer aposta no bet pix pesquisa: Antes de fazer uma aposta, é importante fazer como fazer aposta no bet pix pesquisa e entender as chances de vitória de cada time ou jogador.
- Gerencie seu orçamento: É importante estabelecer um orçamento e se manter dentro dele. Nunca aposte dinheiro que não pode se dar ao luxo de perder.
- Diversifique suas apostas: Não coloque todos os ovos em uma cesta. Diversifique suas apostas em diferentes eventos esportivos para minimizar o risco.
- Tenha paciência: O BetKing virtual é um jogo de azar e às vezes pode levar algum tempo para ver resultados positivos. Tenha paciência e continue tentando.

#### **Conclusão**

No Brasil, o mercado de jogos de azar online está em constante crescimento, e muitos jogadores procuram formas seguras e confiáveis de realizar depósitos e retiradas em sites de jogos de azar. Uma delas é o PayPal, um dos processadores de pagamento online mais populares e confiáveis do mundo. BetKing virtual é um jogo de azar emocionante e envolvente que oferece aos jogadores brasileiros a oportunidade de ganhar dinheiro em eventos esportivos simulados por computador. Com as dicas fornecidas neste artigo, você estará bem na como fazer aposta no bet pix jornada para jogar BetKing virtual no celular e ganhar dinheiro na Brasil. Boa sorte e divirta-se!

Mas, o PayPal pode ser usado em sites de jogos de azar no Brasil? A resposta é sim, mas com

algumas restrições.

Antes de tudo, é importante saber que o uso do PayPal em sites de jogos de azar depende das leis e regulamentações locais. No Brasil, o jogo online é uma área cinza, o que significa que não há legislação clara sobre o assunto.

No entanto, muitos sites de jogos de azar online aceitam o PayPal como forma de pagamento, desde que o site em questão tenha uma licença válida e esteja regido por leis de jurisdições offshore que permitem o jogo online.

Então, como usar o PayPal em sites de jogos de azar no Brasil? Primeiro, você precisa ter uma conta do PayPal ativa. Se você ainda não tiver uma, é fácil criar uma na página oficial do PayPal.

## **como fazer aposta no bet pix :jogo do foguete na bet365**

# **Djibuti se prepara para se tornar um centro regional de logística, finanças, turismo e TIC com o impulso da cooperação com a China**

O Djibuti, localizado estrategicamente no Mar Vermelho, está preparado para diversificar como fazer aposta no bet pix economia e se tornar um centro regional de logística, finanças, turismo e tecnologia de informação e comunicação (TIC), à medida que a cooperação com a China injeta impulso nas ambições de desenvolvimento da nação do Mar Vermelho.

#### **Um centro logístico regional como fazer aposta no bet pix expansão**

Com como fazer aposta no bet pix localização estratégica que conecta a África à Ásia e à Europa por mar, o Djibuti tem consolidado como fazer aposta no bet pix posição como centro logístico regional através de iniciativas de desenvolvimento substantivas, incluindo projetos de desenvolvimento construídos pela China, como o Porto Multifuncional de Doraleh (DMP), a Zona de Comércio Livre Internacional do Djibuti (DIFTZ) e a ferrovia transnacional eletrificada de 752 km, ligando os portos, do Djibuti à capital etíope de Adis Abeba, entre outros.

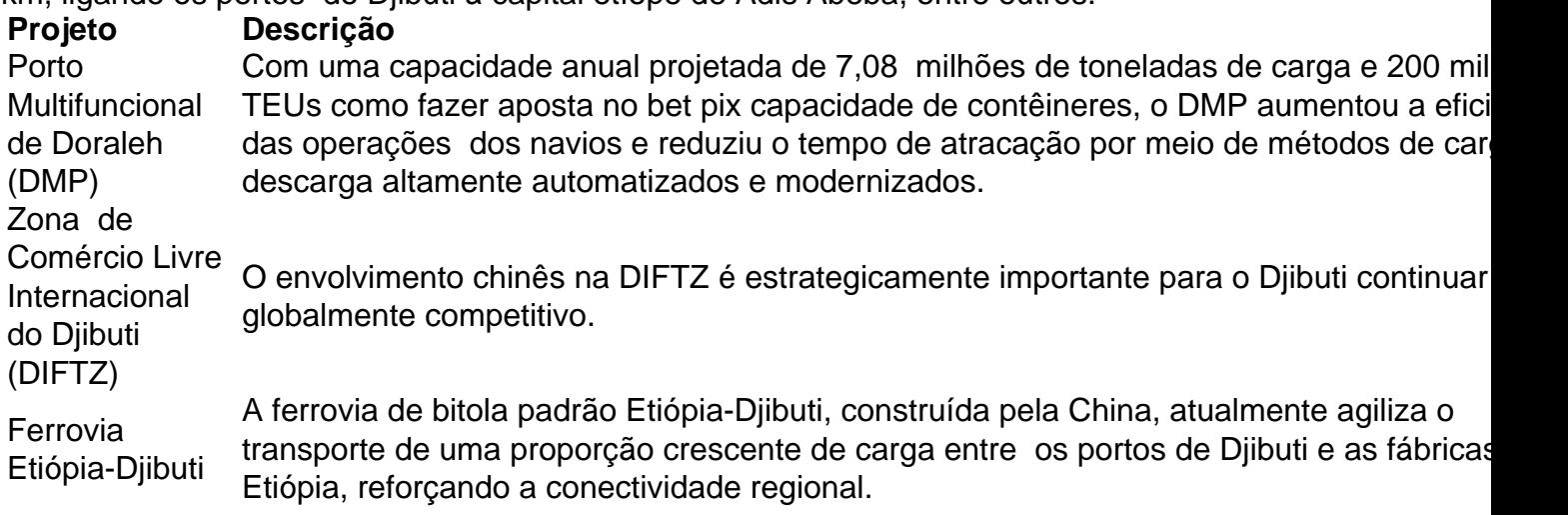

#### **Uma parceria estratégica com a China**

A cooperação como fazer aposta no bet pix expansão do país com a China desempenhou um papel significativo no esforço para virar um centro logístico para a região e para além dela, com os volumes de carga que passam pelo Djibuti tendo aumentado 31% ao ano até o final de setembro de 2024. O investimento chinês está desempenhando um papel fundamental na manutenção dessa tendência, com o China Merchants Group assumindo uma participação de

23,5% no Porto Multifuncional de Doraleh.

A parceria de longa data entre o Djibuti e a China vem sendo essencial como fazer aposta no bet pix nossos esforços para alcançar o próximo nível. Estamos ansiosos por continuar essa parceria e aprofundá-la para interesses mútuos.

Author: mka.arq.br Subject: como fazer aposta no bet pix Keywords: como fazer aposta no bet pix Update: 2024/7/25 5:16:22